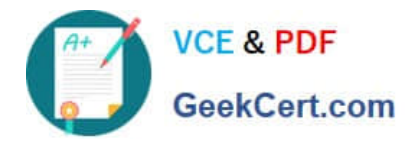

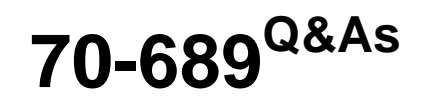

Upgrading Your Skills to MCSA Windows 8

# **Pass Microsoft 70-689 Exam with 100% Guarantee**

Free Download Real Questions & Answers **PDF** and **VCE** file from:

**https://www.geekcert.com/70-689.html**

100% Passing Guarantee 100% Money Back Assurance

Following Questions and Answers are all new published by Microsoft Official Exam Center

**C** Instant Download After Purchase

**83 100% Money Back Guarantee** 

- 365 Days Free Update
- 800,000+ Satisfied Customers

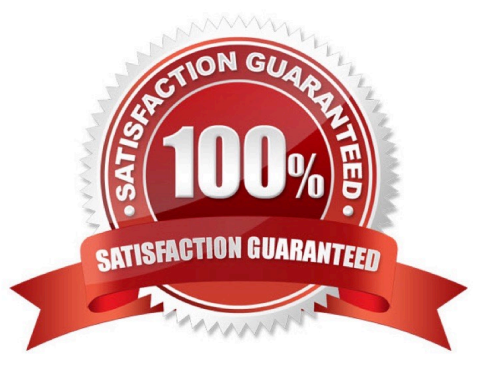

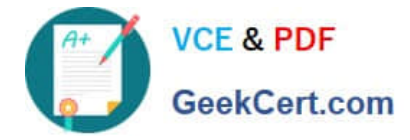

#### **QUESTION 1**

A company has client computers that run Windows 8. File History is on.

An employee downloads data to a folder on drive D named Archives.

You need to ensure that the user can restore files from the Archives folder by using File History.

What should you do?

- A. Start the Windows Backup service.
- B. Start the Block Level Backup Engine service.
- C. Turn on the Volume Shadow Copy Service.

D. Create a library named History and add the Archives folder to the library.

#### Correct Answer: D

http://blogs.msdn.com/b/b8/archive/2012/07/10/protecting-user-files-with-file-history.aspx File History only backs up data in libraries, favorites, desktop, and contacts and must use a non-system drive for backup.

#### **QUESTION 2**

You administer desktop computers on your company network.

You want to deploy a WIM file of Windows 8 Enterprise to 15 desktop computers that have a third- party iSCSI adapter installed. The hardware vendor provided a device driver to support this adapter.

You need to update the image to ensure that the device driver is installed when you deploy the image.

What should you do?

A. Download and run the imagex.exe tool and specify the /remount parameter.

B. Run the dism.exe tool and specify the /append-image parameter.

C. Download and run the drvload.exe tool and specify the path to the driver .inf file.

D. Run the dism.exe tool and specify the /add-driver parameter.

#### Correct Answer: D

The driver servicing commands can be used on an offline image to add and remove drivers based on the INF file, and on a running operating system (online) toenumerate drivers. http://technet.microsoft.com/en-us/library/dd799258 (v=ws.10).aspx

#### **QUESTION 3**

Your computer runs Windows 8.

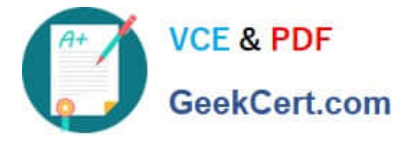

The drive on which your File History is stored is almost full.

You need to move the File History storage location to another drive.

Which three actions should you perform in sequence? (To answer, move the appropriate actions from the list of actions to the answer area and arrange them in the correct order.)

Select and Place:

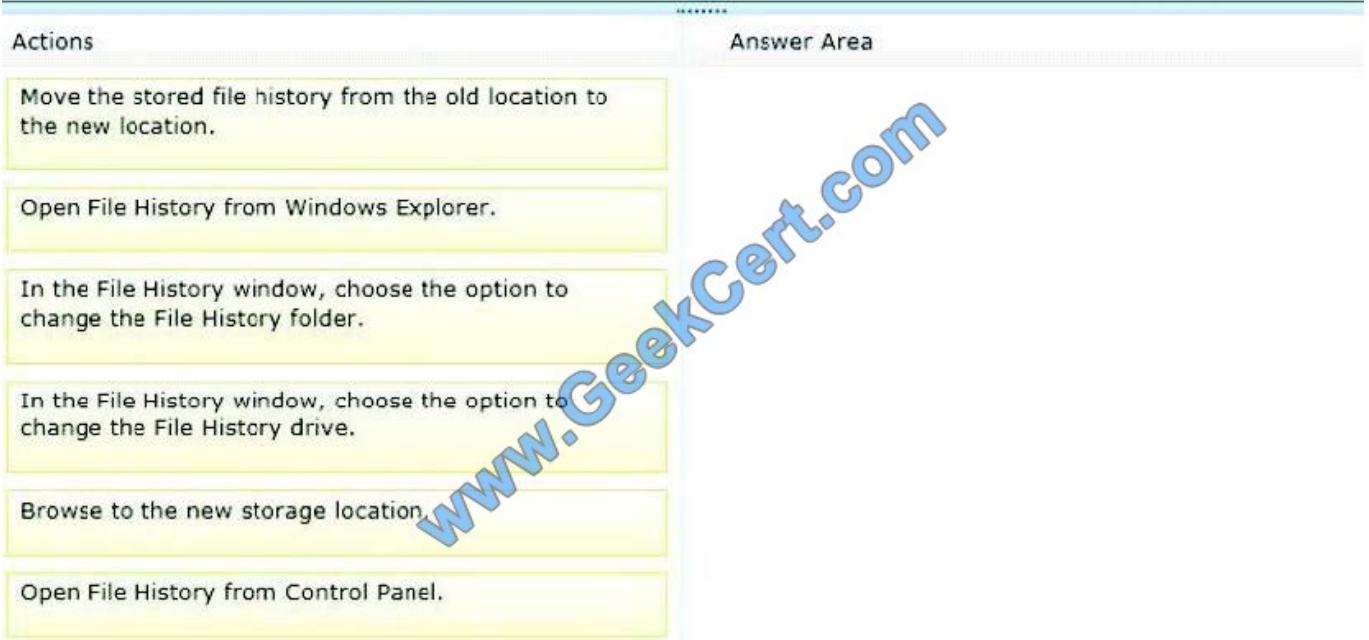

#### Correct Answer:

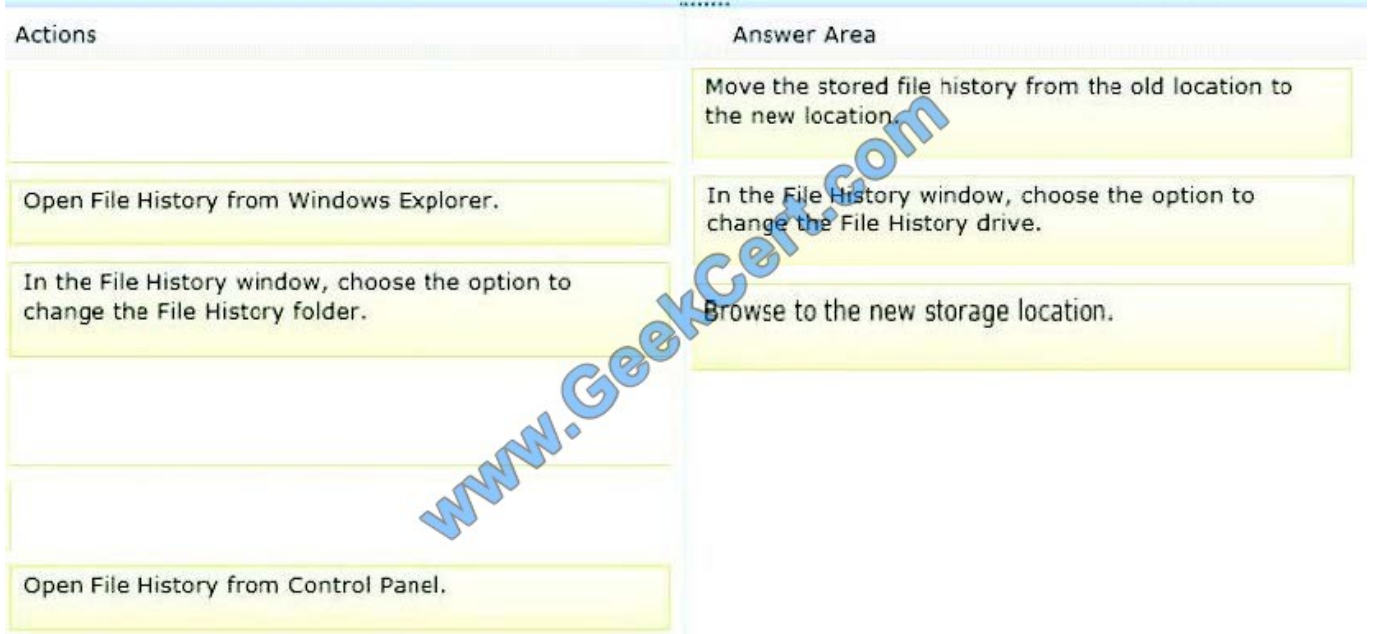

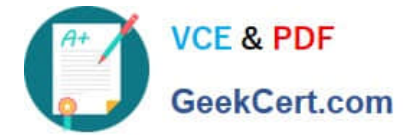

#### **QUESTION 4**

You support desktop computers and tablets that run Windows 8 Enterprise. All of the computers are able to connect to your company network from the Internet by using DirectAccess.

Your company wants to deploy a new application to the tablets. The deployment solution must meet the following requirements:

The application is not accessible if a user is working offline.

The application is stored on an internal solid-state drive (SSD) on the tablets.

The application is isolated from other applications.

The application uses the least amount of disk space.

You need to deploy the new application to the tablets.

What should you do?

A. Deploy the application as an Application Virtualization (App-V) package. Install the App-V 4.6 client on the tablets.

B. Deploy the application as a published application on the Remote Desktop server. Create a Remote Desktop connection on the tablets.

C. Install the application on a local drive on the tablets.

D. Install the application in a Windows To Go workspace.

E. Install Hyper-V on tablets. Install the application on a virtual machine.

F. Publish the application to Windows Store.

G. Install the application within a separate Windows 8 installation in a virtual hard disk (VHD) file. Configure the tablets with dual boot.

H. Install the application within a separate Windows 8 installation in a VHDX file. Configure tablets with dual boot.

#### Correct Answer: A

Microsoft Application Virtualization (App-V) enables enterprises to meet the needs of users and IT by empowering anywhere productivity and accelerated application deployment. App-V provides anywhere user access to applications that available on any authorized device without application installs. Virtual applications and user settings are preserved whether users are online or offline. App-V increases business agility through faster application deployment and updates with no user interruptions. It minimizes conflicts between applications, allowing enterprises to reduce application compatibility testing time. App-V together with Microsoft User State Virtualization (USV) provides users witha consistent experience and reliable access to applications and business data, no matter their location and connection to the Internet. http://www.microsoft.com/en-us/windows/enterprise/products-and-technologies/virtualization/app- v.aspx

### **QUESTION 5**

You administer client computers that run Windows 8 Enterprise deployed by using Windows Deployment Services (WDS). Your company recently purchased 25 new tablets that run Windows 8 Pro.

For all 25 new tablets, you want to replace the existing Windows 8 Pro installation with Windows 8 Enterprise.

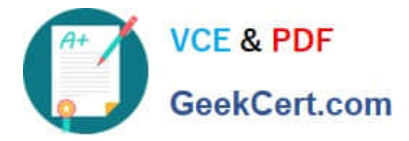

You need to deploy the Windows 8 Enterprise image to all 25 tablets simultaneously by using the existing WDS infrastructure.

What should you do?

- A. Start the tablets by using a network boot option.
- B. Start the tablets from a default Windows Recovery Environment (WinRE).
- C. Start the tablets in Windows Recovery mode.
- D. Start the tablets from the Windows To Go workspace.

Correct Answer: A

[70-689 PDF Dumps](https://www.geekcert.com/70-689.html) [70-689 Practice Test](https://www.geekcert.com/70-689.html) [70-689 Braindumps](https://www.geekcert.com/70-689.html)

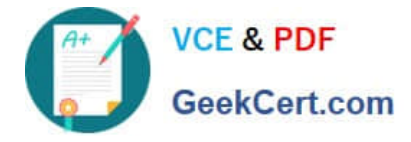

To Read the Whole Q&As, please purchase the Complete Version from Our website.

# **Try our product !**

100% Guaranteed Success 100% Money Back Guarantee 365 Days Free Update Instant Download After Purchase 24x7 Customer Support Average 99.9% Success Rate More than 800,000 Satisfied Customers Worldwide Multi-Platform capabilities - Windows, Mac, Android, iPhone, iPod, iPad, Kindle

We provide exam PDF and VCE of Cisco, Microsoft, IBM, CompTIA, Oracle and other IT Certifications. You can view Vendor list of All Certification Exams offered:

### https://www.geekcert.com/allproducts

## **Need Help**

Please provide as much detail as possible so we can best assist you. To update a previously submitted ticket:

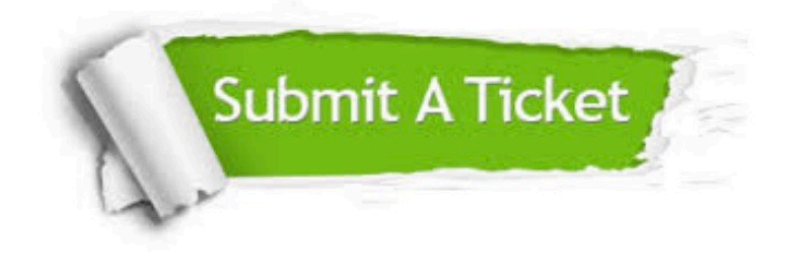

#### **One Year Free Update**

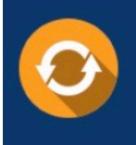

Free update is available within One fear after your purchase. After One Year, you will get 50% discounts for updating. And we are proud to .<br>poast a 24/7 efficient Customer upport system via Email

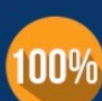

**Money Back Guarantee** 

To ensure that you are spending on quality products, we provide 100% money back guarantee for 30 days from the date of purchase

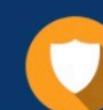

#### **Security & Privacy**

We respect customer privacy. We use McAfee's security service to provide you with utmost security for vour personal information & peace of mind.

Any charges made through this site will appear as Global Simulators Limited. All trademarks are the property of their respective owners. Copyright © geekcert, All Rights Reserved.